## **Welcome to IBM® Lotus® Notes® Traveler 8.5.2**

A new version of **IBM Lotus Notes Traveler 8.5.2** is coming to your mobile device. Take a look at what's in store!

## **What's new...**

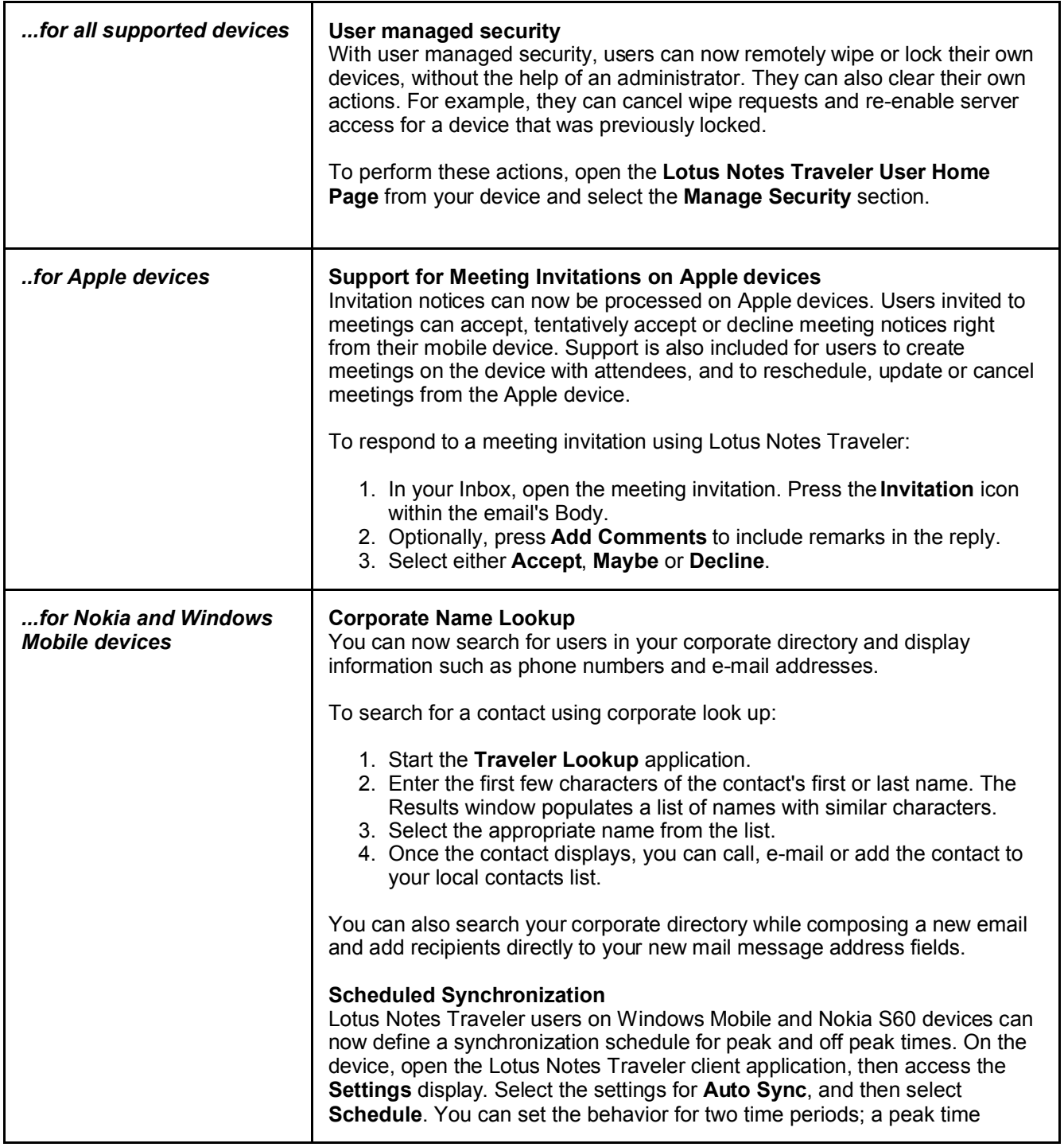

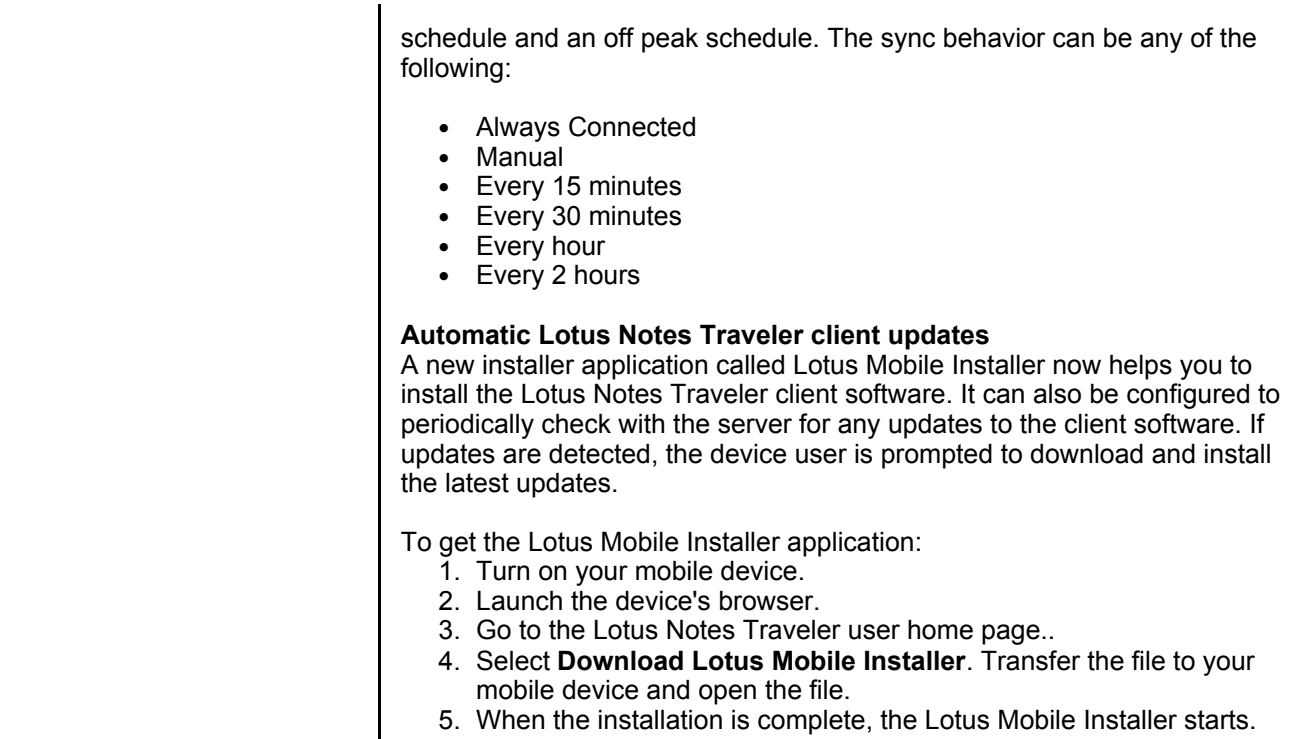

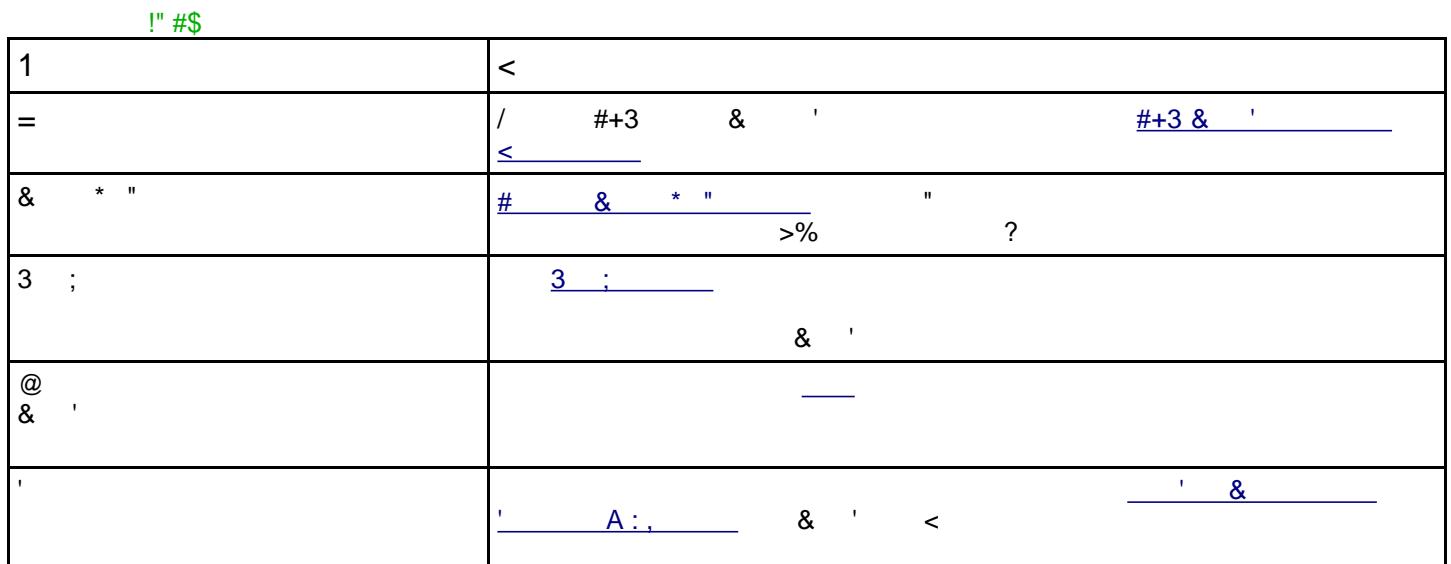

IBM Lotus Notes Traveler Learning Plug-in

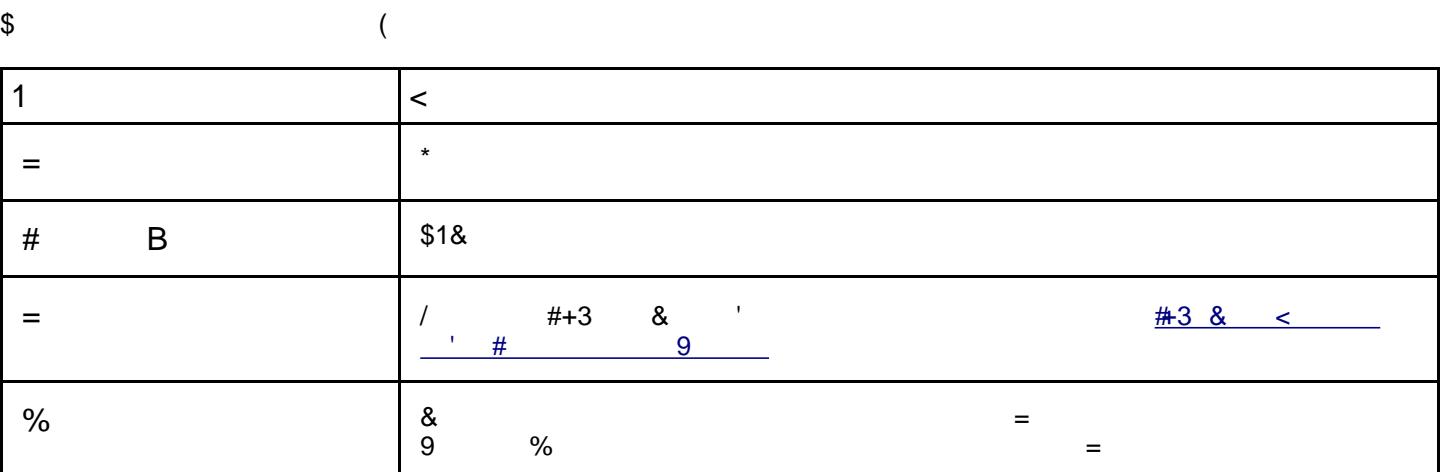

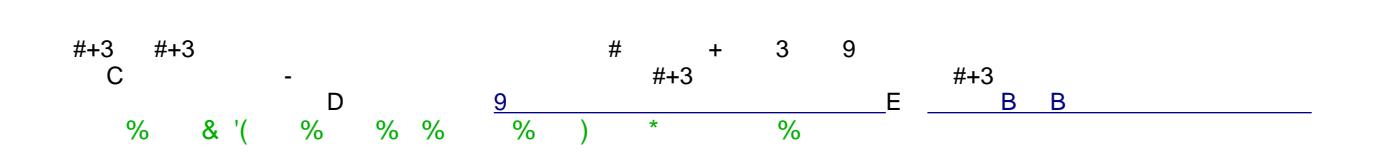